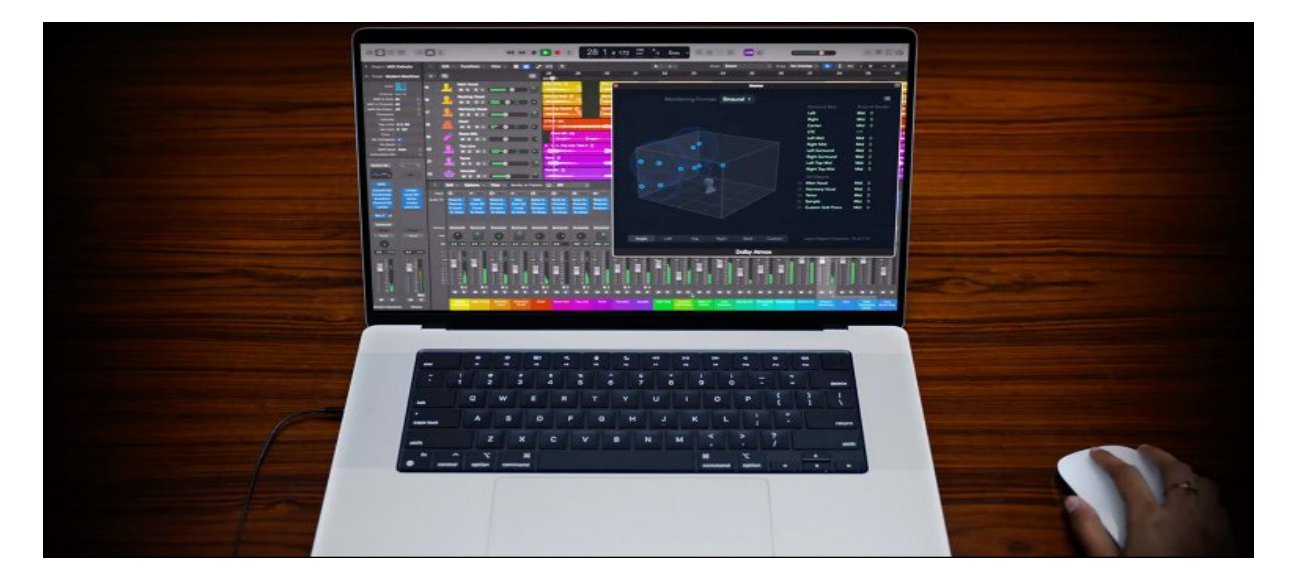

# **LOGIC PRO-PRODUCTION MUSICALE**

### **MAITRISER LES FONCTIONNALITES DE LOGIC PRO, COMPRENDRE LES TECHNIQUES DE COMPOSITION ET D'ARRANGEMENT**

- **Durée totale :** 105 heures sur 15 journées, soit 3 semaines
- **Durée hebdomadaire :** 35 heures
- **Effectif maximum :** 8 stagiaires
- **Moyens techniques :** Logic Pro / Pro Tools / Ableton Live / Native Instrument Komplete. Tout type de création musicale, pour le disque, l'audiovisuel et le spectacle vivant. Réseau collaboratif. Accès internet, imprimantes en libre-service.
- **Coût de la formation par participant :** 4 965€ HT
- **Lieu :** En présentiel : 10 Ter, rue Parmentier 93100 Montreuil. Métro : Croix de Chavaux
- **Contact (inscriptions, devis) :** 33 1 42 87 01 00 / contact@ecole-eima.fr

#### **Objectifs :**

Cette formation vise àdonner un panorama complet des principaux outils MAO que sont Logic Pro, Ableton Live et Pro Tools. Chaque logiciel sera étudiéen fonction de ses spécificités et ses domaines d'applications privilégiés. Un temps de réalisation consacré aux projets personnels des stagiaires avec un accompagnement personnalisé permettra d'approfondir l'utilisation, au choix de chaque stagiaire, d'un ou plusieurs des logiciels proposés.

#### **Profil des stagiaires :**

Musiciens, compositeurs, beatmaker, artistes-auteurs, arrangeurs, ingénieurs du son, concepteurs ou illustrateurs sonores, monteurs et mixeurs son, etc. Créateurs ayant besoin de maitriser les outils de création dans tout style de musique et désireux d'améliorer la production de leurs travaux, quel que soit le contexte (disque, audiovisuel et spectacle vivant)

ÉCOLE INTERNATIONALE DES MÉTIERS AUDIOVISUELS : 10 Ter, rue Parmentier 93100 Montreuil - Tél : +33 1 42 87 01 00 www.ecole-eima.fr - Email : ecole.eima@gmail.com

#### **Pré-requis :**

Bonne aisance dans l'environnement informatique (Mac ou PC). Artistes, créateurs musiciens. Avoir des bases musicales.

Évaluation des acquis à l'entrée par un questionnaire (Quiz) suivi d'un entretien pédagogique… Évaluation du niveau à l'entrée par un questionnaire (Quiz) suivi d'un entretien pédagogique.

#### **Moyens et modalités pédagogiques :**

La formation est dispensée en présentiel par un professionnel en activité choisi pour ses compétences et son expérience, et animant régulièrement des formations. Le stage se déroule dans une salle dédiée et équipée de postes de travail individuels, avec accès internet et imprimante partagée. Tous les jours, les stagiaires valident leurs nouveaux acquis par des exercices pratiques. La gestion complète d'un projet, en conditions réelles de production, leur permet d'appréhender et de surmonter les contraintes professionnelles auxquelles ils seront confrontés.

#### Formateur référent : Guillaume Feyler

#### **Support de cours :**

Chaque stagiaire dispose du cours en PDF et de supports vidéos et audios.

#### **Validation des acquis :**

Contrôle continu tout au long de la formation, exercé par le formateur et supervisé par le responsable pédagogique. A l'issue du stage, le formateur évalue les acquis théoriques et pratiques des participants. La validation des savoirs et savoir-faire est inscrite sur une attestation de fin de formation qui leur est transmise. Un bilan est organisé pour recueillir et prendre en compte les appréciations des stagiaires.

## **PROGRAMME DE LA FORMATION**

#### **Semaine 1 : Composition et programmation**

**Jour 1 :** Installation et configuration du logiciel

Installations et configurations audio et MIDI. Choix et branchement des périphériques audio et MIDI. Fondamentaux sur le son et l'audionumerique (formats de fichiers, fréquence d'échantillonnage, résolution). Réglage du moteur audio (latence, mémoire tampon ...). Configuration des entrées/sorties, réglage des préférences.

**Jour 2 :** Fondamentaux de la programmation MIDI

Configuration du tempo, de la métrique et de la tonalité. Les outils d'édition MIDI de Logic Pro : les différents éditeurs, les modes de magnétismes et les règles temporelles. Quantification et modèles de groove. Piste Drummer.

Optimiser son environnement (raccourcis claviers, session modele ou template, presets de ̀ pistes dans la bibliothèque...). Présentation du concept d'environnement MIDI de Logic, utilisation de plug-ins MIDI.

**Jour 3 :** Programmation d'instruments acoustiques pour un rendu réaliste Techniques spécifiques pour créer des modes de jeux réalistes dans Logic Pro. Gestion et création d'articulations. Utilisation de l'éditeur de partition. Afin de personnaliser chaque projet, les stagiaires apprendront comment gérer l'ergonomie du logiciel, entre les nouvelles banques de sons intégrées et les modules hôtes d'autres éditeurs (Native, Spitfire, East West etc...)

#### **Jour 4 :** Explorer les sonorités electroniques

Exploration des instruments virtuels de Logic : quel synthe pour quelle sonorite. Synthèse soustractive, FM et par modeles physiques (Sculpture). Approfondissement dans Alchemy. Les nouveaux outils de sampling de Logic Pro. Modules et multi-effets de création rythmique : Step FX, Ultrabeat. Sequenceur « pas à pas » pour la création de rythmes. Prise en main de la suite Native Instrument Komplete.

**Jour 5 :** Manipulations audio dans un contexte MAO

Approche et méthodologie. Les différents outils et les modes d'édition dans Logic Pro. Utilisation des pistes alternatives pour l'édition.

Fonctions Flex (algorithmes rythmiques et flex pitch). Adaptation au tempo, recalage et quantification. Conversion d'une piste audio en piste d'echantillonnage par analyse des ́ transitoires. Approfondissement des fonctionnalités liées au tempo dans Logic Pro (smart tempo, table des temps, etc.)

#### **Semaine 2 : Intégrer une prise de son et adapter son projet pour la scène**

**Jour 6 :** Réaliser un enregistrement de voix et/ou d'un instrument seul Technologie des microphones pour savoir choisir le materiel adapte en fonction du contexte. Maitriser la gestion des niveaux et le monitoring. Methodologie : utilisation des ́ dossiers de prises, et/ou pistes alternatives. Mode cycle, punch-in punch out, replace...

#### **Jour 7 :** Adapter son projet pour la scène

Prise en main d'Ableton Live et comparaison avec les fonctions similaires de Logic Pro (interface Live Loops) : compréhension du potentiel d'une interface non linéaire. Export de clips audio et MIDI entre Logic et Ableton. Assignation de contrôleurs MIDI variés (claviers, pédaliers, contrôleur tactile ...).

#### **Jour 8 :** Approfondissement des fonctionnalités d'Ableton Live

Maitriser tous les modes warp pour optimiser la qualité sonore. Fonctions avancées des enveloppes (link, unlink, enregistrement en live). Création d'une conduite pour la scène avec la piste master avec changements de tempo et de signature rythmique. Synchronisation (Midi Time Code, Ableton Link, Rewire ...). Dummy clips. Enregistrement et création de loop en direct (live looping).

#### **Jour 9 : Initiation à Max For Live**

Decouverte du potentiel de programmation dans Max For Live et comprehension des principes fondamentaux pour la fabrication de devices personnalises. Panorama des ́ principaux objets et appropriation du langage. Realisation de ́ devices simples mais incontournables pour depasser certaines limites du logiciel Ableton.

#### **Jour 10 :** Création d'un projet musical

Travail en atelier avec l'aide du formateur : les stagiaires mettent en œuvre une creation ́

personnelle pouvant s'adapter à la scène en intégrant les notions abordées au cours des deux premières semaines sur le(s) logiciel(s) de leur choix.

#### **Semaine 3 : Mixage et mastering**

#### **Jour 11 : Préparer le mixage**

Prise en main de Pro Tools et approfondissement de l'édition audio (point de synchro, groupes de régions et groupes de pistes, etc. ). Comparaison des fonctionnalités de Logic Pro et de Pro Tools. Cheminement du signal : utilisation des bus, envois et retours d'effets, creation de sous-groupes. Automation et VCA.

Réaliser une mise à plat : concepts clés et méthodologie.

**Jour 12 :** Traitement dynamique et spectral

Approche theorique et pratique de l'eqalisation, en fonction du contexte et des sources à traiter. S'entrainer à reconnaitre les différentes zones de fréquences et comprendre les différents types d'égaliseurs ( Baxandall, Eq paramétriques, phase linéaire ...). Traitements dynamiques (compression / limiter, expander / gate, desseur, etc.). Les technologies de compresseurs simules en plug-ins (Vari Mu, opto, FET, VCA...), contextes d'utilisation et exercices d'écoute.

**Jour 13 :** Effets de spatialisation et traitements créatifs

Plug-ins de reverberation à convolution et algorithmique : comprehension et personnalisation des paramètres : savoir donner de la profondeur à un mixage. Effets de type delay et leur utilisation dans le contexte du mixage. Effets à retard de phase (chorus, flanger et phaser).

**Jour 14 : Réalisation du mixage** 

Garder une vue globale du mixage en prenant conscience des concepts de macro et de micro dynamique. Approfondissement des outils d'automation pour dynamiser son mixage. Travail personnel suivi par le formateur. Chaque stagiaire travaille sur le(s) logiciel(s) de son choix pour approfondir ses connaissances en fonction de ses objectifs.

**Jour 15 : Finaliser une création personnelle.** 

Finalisation et exports des mixages. Initiation au pre-́ mastering et adaptation en fonction de sa destination (radio, web, audiovisuel, scène...). Utilisation d'un limiter True Peak et compréhension des outils de mesure loudness (mesure du niveau en LUFS). Écoute des travaux, synthese et bilan de fin de stage. ̀

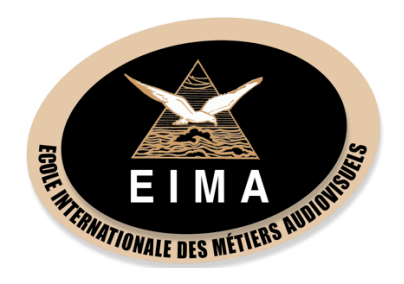

### **NOUS CONTACTER**

**EIMA :** ECOLE INTERNATIONALE DES METIERS AUDIOVISUELS: 10 Ter, rue Parmentier 93100 Montreuil Tél: +33 1 42 87 01 00 www.ecole-eima.fr Email: ecole.eima@gmail.com